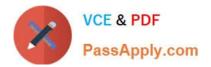

# 1Z0-1053-22<sup>Q&As</sup>

Oracle Benefits Cloud 2022 Implementation Professional

## Pass Oracle 1Z0-1053-22 Exam with 100% Guarantee

Free Download Real Questions & Answers PDF and VCE file from:

https://www.passapply.com/1z0-1053-22.html

100% Passing Guarantee 100% Money Back Assurance

Following Questions and Answers are all new published by Oracle Official Exam Center

Instant Download After Purchase

100% Money Back Guarantee

- 😳 365 Days Free Update
- 800,000+ Satisfied Customers

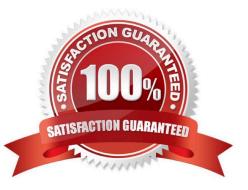

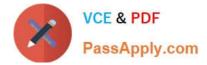

#### **QUESTION 1**

Can you change the column text of primary and secondary rates on the Benefit self-service page?

- A. No, a change option is not available in the Configure Grouping Display task.
- B. Yes, a change option is available in the Enrollment Configuration task.
- C. Yes, a change option is available in the Configure Grouping Displaytask.
- D. No, a change option is available in the Configure Grouping Display task, but it doesn\\'t allow a text change.

Correct Answer: C

#### **QUESTION 2**

Given that premiums are calculated on a monthly basis in accordance with the most common business of benefit suppliers.

What can you define so that participants who are covered by a plan for less than a full have no premium obligation?

- A. Standard Rate Value
- B. Standard Coverage Volume
- C. Standard input Value
- D. Standard wash Rule formula

Correct Answer: C

#### **QUESTION 3**

A benefits administrator processed an enrollment for one employee, and manually added the life event "XYZ" as of August 1, 2016. Since there were two more life events in the detected phase as of August 15, 2016, the benefits administrator clicked "Collapse Life Event". Upon processing the life event tab, the benefits administrator received an error saying two or more life events were in the detected phase.

Why did the collapsing rule fail?

- A. The number of proximity days was specified as 20.
- B. The number of proximity days was specified as 0.
- C. The life event had expired.
- D. The number of proximity days was specified as 15.

Correct Answer: D

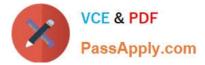

### **QUESTION 4**

Which two statements are true about Enrollment Authorizations?

A. They appear several times if the participant enters self-service multiple times for a single life event.

B. If they are implemented, participants must readand accept the terms provided in the text before they are able to enroll.

C. They are optional to Implement. If implemented, performing the authorization task is mandatory for the participant.

D. They appear only the first time that the participant entersself-service enrollment for multiple life events.

E. They are optional to implement. If implemented, performing the authorization task is optional for the participant.

Correct Answer: DE

#### **QUESTION 5**

A plan is created for a calendar year from January 1, 2017 and ends on December 31, 2017. The company wants to create an event on the occurrence of life event date.

What will be the life event start date?

- A. as of rate start date
- B. as of coverage start date
- C. as of event start date
- D. as of enrollment start date

Correct Answer: C

<u>1Z0-1053-22 VCE Dumps</u> <u>1Z0-1053-22 Study Guide</u>

1Z0-1053-22 Exam Questions